## Mode Open Windows - Fiche d'information pour les clients

Nous avons connaissance de cas où le chauffage, après être passé en mode Open Windows, ne se remet pas en mode de chauffage normal.

Les chauffages Climastar équipés de la commande tactile passent en mode Open Windows lorsqu'une chute de température de 3 °C est détectée en l'espace de 5 min. Le chauffage s'arrête et devrait se remettre en marche lorsqu'une température stable est détectée pendant 15 min.

Or, il se trouve que même un petit courant d'air peut empêcher le passage en mode chauffage, car la précision de la mesure de température est de 0,05 °C. Cette grande précision est un avantage pour la régulation de la température. Avantage, mais un inconvénient pour le retour du mode fenêtre ouverte.

Cela peut notamment poser un problème lorsque le chauffage est placé à côté de portes ou de à d'autres endroits où l'on peut s'attendre à un léger courant d'air.

Si le chauffage reste bloqué en mode fenêtre ouverte il n'y a qu'une seule solution : désactiver le mode Open Windows.

Désactiver le mode Open Windows :

- Le chauffage est activé, appuyer ensuite 5 sec. sur OK/MODE.
- Ensuite, appuyer 5 sec. sur la touche fléchée vers le bas.
- Jusqu'à ce que OPEN OFF s'affiche sur l'écran.

Si le mode Open doit être réactivé, répéter la même procédure, mais OPEN ON s'affiche alors.

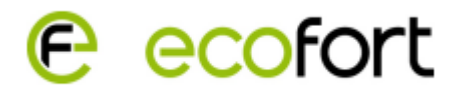